Pensieve header: Developing \$\rho\_d\$.

## Program

*In[ ]:=* **SetDirectory["C:\\drorbn\\AcademicPensieve\\Talks\\Oaxaca-2210"];**

*In[ ]:=* **Once[<< KnotTheory`; << Rot.m];**

Loading KnotTheory` version of February 2, 2020, 10:53:45.2097. Read more at http://katlas.org/wiki/KnotTheory.

Loading Rot.m from http://drorbn.net/la22/ap to compute rotation numbers.

$$
\textit{In}[\texttt{m}]\texttt{:=}\texttt{<<}^{\textsf{m}}\texttt{...}/\texttt{...}/\text{Proof} \texttt{if} \texttt{...}/\texttt{Proof} \texttt{if} \texttt{...}
$$

This is Profile.m of http://www.drorbn.net/[AcademicPensieve](http://www.drorbn.net/AcademicPensieve/Projects/Profile/)/Projects/Profile/.

This version: April 2020. Original version: July 1994.

 $ln[\cdot]$ : {ca<sub>1,2</sub> = 1, ca<sub>1,10</sub> = -1, ca<sub>2,1</sub> = 0, cb<sub>2,10</sub> = 3 / 2, cb<sub>3,10</sub> = (7 - 12 ca<sub>3,1</sub>) / 6, ca<sub>3,1</sub> = 0};

$$
\ln[\bullet] := \mathsf{V} \otimes \gamma_{1,\varphi_{-}} [\mathit{k}_{-}] := \varphi \left( \frac{1}{2} - \overline{p}_{k} \, \overline{x}_{k} \right); \, \mathsf{V} \otimes \gamma_{2,\varphi_{-}} [\mathit{k}_{-}] := - \frac{\varphi^{2}}{2} \, \overline{p}_{k} \, \overline{x}_{k}; \, \mathsf{V} \otimes \gamma_{3,\varphi_{-}} [\mathit{k}_{-}] := - \frac{1}{6} \, \varphi^{3} \, \overline{p}_{k} \, \overline{x}_{k};
$$

$$
ln[s] := \mathbf{Ver}_{1,s} [i_-, j_+] := \frac{1}{2} s \left( -1 + (p_i - p_j) x_i (2 + p_j ((-1 + T^s) x_i - 2 x_j)) \right)
$$

$$
\begin{aligned}\n\mathbf{Var}_{2,1}[i], \quad & \mathbf{Var}_{2,1}[i], \ j_1 & \coloneqq \frac{1}{12} \left( \mathbf{p}_i - \mathbf{p}_j \right) \mathbf{x}_i \left( -6 + \mathbf{p}_j \right) \mathbf{x}_i \left( -6 + \mathbf{p}_j \right) \mathbf{x}_i \mathbf{x}_j + 6 \left( 3 + \left( -\mathbf{p}_i + (1 + \mathbf{T}) \mathbf{p}_j \right) \mathbf{x}_i \right) \mathbf{x}_j - 6 \mathbf{p}_j \mathbf{x}_j^2 \right)\n\end{aligned}
$$

$$
\begin{array}{lll}\n\text{Var}_{2,-1} \left[ i_{-}, j_{-} \right] & \text{if } i = \\
& -\frac{1}{12 \, \text{T}^2} \left( p_i - p_j \right) \, x_i \, \left( 6 \, \text{T}^2 + p_j \, \left( 2 \, (-1 + \text{T}) \, \left( 2 \, \text{T} \, p_i - (1 + 3 \, \text{T}) \, p_j \right) \, x_i^2 + 6 \, \text{T}^2 \, x_j \, \left( -3 + p_j \, x_j \right) - \right. \\
& & & 3 \, \text{T} \, x_i \, \left( -3 + \text{T} + 2 \, \left( -\text{T} \, p_i + (1 + \text{T}) \, p_j \right) \, x_j \right) \big) \\
& & \text{if } i = 1, 2, 3, 4, 5, 6, 7, 8, 8\n\end{array}
$$

$$
V \otimes r_{3,1} [i_-, j_-] := \frac{1}{24} x_i \left( p_i^3 p_j x_i^2 \left( 3 (-1+T) x_i - 4 x_j \right) +
$$
  
\n
$$
p_i^2 p_j x_i \left( -3 \left( -4 + T + 3 T^2 \right) p_j x_i^2 + 12 x_j \left( 3 - 2 p_j x_j \right) + 4 x_i \left( 5 - 6 T + 7 T p_j x_j \right) \right) +
$$
  
\n
$$
p_i \left( 4 + p_j \left( x_i \left( 2 (5 + 7 T) + p_j x_i \left( -64 + 68 T + 8 T^2 + (-1 + T) (13 + T (22 + T)) p_j x_i \right) \right) - 4 (7 +
$$
  
\n
$$
p_j x_i \left( 27 + 6 T + (-6 + T (17 + T)) p_j x_i \right) x_j + 6 p_j \left( 4 + (10 + T) p_j x_i \right) x_j^2 - 4 p_j^2 x_j^3 \right) \right) +
$$
  
\n
$$
p_j \left( -4 + p_j \left( x_i \left( -2 (5 + 7 T) + p_j x_i \left( 44 - 4 T (11 + 2 T) - (-1 + T) (4 + T (13 + T)) p_j x_i \right) \right) +
$$
  
\n
$$
4 (7 + p_j x_i \left( 6 (3 + T) + (-5 + T (10 + T)) p_j x_i \right) x_j -
$$
  
\n
$$
6 p_j \left( 4 + (6 + T) p_j x_i \right) x_j^2 + 4 p_j^2 x_j^3 \right) \right)
$$

$$
V \otimes r_{3,-1} [i_-, j_+] := -\frac{1}{24T^3} x_i \left( T^2 p_i^3 p_j x_i^2 \left( -3 (-1+T) x_i - 4T x_j \right) +
$$
\n
$$
T p_i^2 p_j x_i \left( 3 (-1+T) (3+4T) p_j x_i^2 + 12T^2 x_j \left( 3-2 p_j x_j \right) + 4T x_i \left( -6+5T+7 p_j x_j \right) \right) +
$$
\n
$$
p_j \left( -4T^3 + p_j \left( (-1+T) (1+T (13+4T)) p_j^2 x_i^3 +
$$
\n
$$
4T p_j x_i^2 \left( -2+11 (-1+T) T + (1-5 (-2+T) T) p_j x_j \right) + 4T^3 x_j \left( 7 + p_j x_j \left( -6 + p_j x_j \right) \right) \right) +
$$
\n
$$
2T^2 x_i \left( -7 - 5T - 3 p_j x_j \left( -4 (1+3T) + (1+6T) p_j x_j \right) \right) \right) +
$$
\n
$$
p_i \left( 4T^3 + p_j \left( - \left( (-1+T) (1+T (22+13T)) p_j^2 x_i^3 \right) + 4T p_j x_i^2 \right) \right)
$$
\n
$$
\left( 2 + (17 - 16T) T + (-1+T (-17+6T)) p_j x_j \right) - 4T^3 x_j \left( 7 + p_j x_j \left( -6 + p_j x_j \right) \right) +
$$
\n
$$
2T^2 x_i \left( 7 + 5T + 3 p_j x_j \left( -2 (2+9T) + (1+10T) p_j x_j \right) \right) \right) \right) ;
$$
\n
$$
[p^*, x^*, \overline{p}^*, \overline{x}^*] = \left\{ \pi, \xi, \overline{\pi}, \overline{\xi} \right\}; \left( z_{-i_-} \right)^* := (z^*)_{i};
$$

$$
\inf_{|n| \leq 2} \quad \mathbf{Zip}_{\{1, 2, 25, \ldots\}} [\mathcal{E}_1] := \mathcal{E};
$$
\n
$$
\mathbf{Zip}_{\{2, 25, \ldots\}} [\mathcal{E}_1] := \left( \mathbf{Collect} [\mathcal{E} / \mathcal{E}_1] \mathbf{zip}_{\{25\}}, z \right) / \mathbf{if} \mathcal{E}_1 \rightarrow \left( \mathsf{D}[f, \{z^*, d\}] \right) / \mathbf{if} \rightarrow 0
$$
\n
$$
\inf_{|n| \geq 2} \quad \mathsf{gPair}[fS \rightarrow W_{\perp}] := \mathsf{gPair}[fS, W] = \mathsf{PP}_{\mathsf{gPair}}[
$$

```
Print["Running gPair[", fs, ",", w, "]..."];
    <code>Collect[Zip</code><sub>Join@@Table[\{p_\alpha, \overline{p}_\alpha, x_\alpha, \overline{x}_\alpha\}, \{\alpha,w\}]\big[ (Times @@ (V /@fs))</sub>
             \texttt{Exp}\big[\textsf{Sum}\big[g_{\alpha,\beta}\ (\pi_{\alpha}+\overline{\pi}_{\alpha})\ (\xi_{\beta}+\overline{\xi}_{\beta})\ ,\ \{\alpha\text{, }\mathsf{W}\}\ ,\ \{\beta\text{, }\mathsf{W}\}\big]-\textsf{Sum}\big[\overline{\xi}_{\alpha}\pi_{\alpha}\ ,\ \{\alpha\text{, }\mathsf{W}\}\big]\big]\big],g__, Factor
\mathbf{I}
```

```
\rho_{d_{-}}[K_{-}] := PP_{\rho d}@Module[(Cs, \varphi, n, A, s, i, j, k, \triangle, G, d1, \rho d1, \rho d2, \rho d3],PP"Green"
           {Cs, φ} = Rot[K]; n = Length[Cs];
           A = IdentityMatrix[2 n + 1];
            Cases \Big[ Cs, {s_, i_, j_} :→ \Big(\mathbb{A}[[\{i, j\}, \{i+1, j+1\}]] += \begin{pmatrix} -T^5 & T^5 - 1 \\ 0 & -1 \end{pmatrix} \Big) };
           Δ = FactorT(-Total[φ]-Total[Cs〚All,1〛])/2 Det[A];
           G = Factor@Inverse[A];
         ;
         \rhod1 = PP<sub>Mold</sub>@Exp[Total[Cases[Cs, {s_, i_, j_} : > Sum[\epsilon^{d1} r<sub>d1,s</sub>[i, j], {d1, d}]]] +
                  \sum_{i=1}^{n} \sum_{i=1}^{n} \sum_{i=1}^{n} \sum_{i=1}^{n} \sum_{i=1}^{n} \sum_{i=1}^{n} \sum_{i=1}^{n} \sum_{i=1}^{n} \sum_{i=1}^{n} \sum_{i=1}^{n} \sum_{i=1}^{n} \sum_{i=1}^{n} \sum_{i=1}^{n} \sum_{i=1}^{n} \sum_{i=1}^{n} \sum_{i=1}^{n} \sum_{i=1}^{n}\rhod2 = PP<sub>ExpandedMold</sub>
              Expand [F[{}, {}] x Normal@Series [\rhod1, {\varepsilon, 0, d}]] //. F[fs, {es }] x
                     (f:(r\mid \gamma)_{DS} [is_])<sup>p_</sup>: \rightarrow F[Join[fs, Table[f, p]], DeleteDuplicates@{es, is}]
           ;
         \rhod3 = PP<sub>PandS</sub> @Expand \left[ρd2 /. F[fs_, es_]  ExpandgPair[
                           Replace[fs, Thread[es  Range@Length@es], {2}],
                           Length@es
                         [ \mathcal{A} \mathcal{B}_{\alpha}, \beta \Rightarrow \mathbb{G}[es[\alpha], \mathbb{G}s[\beta]]
              ;
          \mathsf{PP}_{\mathsf{Factor}}@Collect\left[\mathsf{Expand}\text{\o}\left\{\vartriangle,\ \rho\text{d}3\ /\ \epsilon^{\rho_-}\to\mathsf{p}\ \text{l}\ \vartriangle^{2\,\mathsf{p}}\ \epsilon^{\mathsf{p}}\right\}\ /\ \text{.}\ \left\{\mathsf{T}^{\rho_-}\ /\ \text{;}\ \mathsf{p}>0\ \text{.}\right\}2 + z^2 - z \sqrt{4 + z^2}2
                                                           p
p
p
p
p
f<sup>p<sub>-</sub></sub></sup> <b><i>/<b>; p < 0 \Rightarrow \left( \frac{2 + z^2 + z \sqrt{4 + z^2}}{2} \right)2
                                                                                                                                   -p
                                                                                                                                      \left| \cdot \right|, \epsilon, Expand
       ;
```
# **Testing**

```
In[ ]:= ρ1[Knot[3, 1]]
Out[ ]=
          \{1 + z^2, 1 + (2 z^2 + z^4) \in \}
```
 $ln[s]$ : TableForm  $\lceil Table \rceil$ Join  $\lceil K \llbracket 1 \rrbracket_{K \llbracket 2 \rrbracket}$ ,  $\rho_1[K]$ , {K, AllKnots  $[3, 6)]$ }, TableAlignments  $\rightarrow$  Center] *Out[ ]//TableForm=*

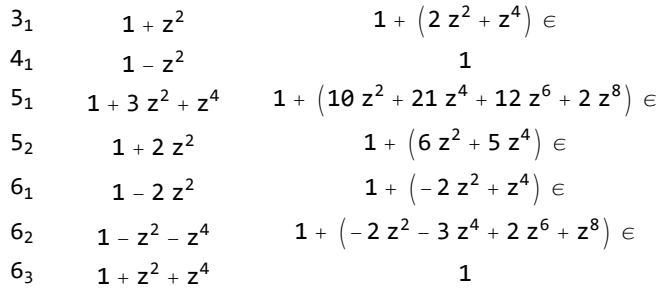

*In[ ]:=* **ρ2[Knot[3, 1]]**

Running  $gPair[{r_{2,-1}[1, 2]},2]...$ 

Running  $gPair[\{\gamma_{2,-1}[1]\},1] \ldots$ Running  $gPair[\{\gamma_{2,0}[1]\},1]...$ Running gPair  $[{r_{1,-1}}[1, 2], r_{1,-1}[1, 2]},2]$ ... Running  $gPair[\{r_{1,-1}[1, 2], r_{1,-1}[3, 4]\}, 4] \ldots$ Running  $gPair[\{r_{1,-1}[1, 2], \gamma_{1,-1}[3]\},3]...$ Running  $gPair[\{r_{1,-1}[1, 2], \gamma_{1,0}[3]\}, 3]...$ Running  $gPair[\{r_{1,-1}[1, 2], \gamma_{1,0}[1]\}, 2] \ldots$ Running gPair  $[{r_{1,-1}}[1, 2], {r_{1,0}}[2]}, 2] \ldots$ Running gPair  $[\{r_{1,-1}[1, 2], \gamma_{1,-1}[1]\}, 2] \ldots$ Running gPair  $[\gamma_{1,-1}[1], \gamma_{1,-1}[1]\}$ , 1]... Running gPair  $[\gamma_{1,-1}[1], \gamma_{1,0}[2]\},2] \ldots$ Running gPair $[\{\gamma_{1,0}[1], \gamma_{1,0}[1]\},1] \ldots$ Running gPair  $[\{\gamma_{1,0}[1], \gamma_{1,0}[2]\}, 2] \ldots$ 

*Out[ ]=*

 $\{1 + z^2, 1 + (2 z^2 + z^4) \in + (2 - 4 z^2 + 3 z^4 + 4 z^6 + z^8) \in \}$ 

```
In[ ]:= BeginProfile[]
       Timing[z1 = ρ2[Knot[10, 106]]]
        PrintProfile[]
Out[ ]=
        ProfileRoot
Out[ ]=
        \{3.53125\,;\;\{1-z^2-5\,z^4-4\,z^6-z^8\,;\;1+\left(2\,z^2+19\,z^4+16\,z^6-20\,z^8-38\,z^{10}-25\,z^{12}-8\,z^{14}-z^{16}\right)\,\in +1\}(-2 - 36 z<sup>2</sup> + 49 z<sup>4</sup> + 308 z<sup>6</sup> + 1627 z<sup>8</sup> + 4688 z<sup>10</sup> + 6814 z<sup>12</sup> + 5292 z<sup>14</sup> + 2040 z<sup>16</sup> +504 z^{18} + 929 z^{20} + 1368 z^{22} + 1009 z^{24} + 432 z^{26} + 111 z^{28} + 16 z^{30} + z^{32}) \in ^{2}\} \}Out[ ]=
        ProfileRoot is root. Profiled time: 3.531
          (1) 0.016/3.530 above \rhod
        PandS: called 1 times, time in 1.782/1.782
          (1) 1.780 / 1.780 under \rhod
        Green: called 1 times, time in 1.297/1.297
          (1) 1.300 / 1.300 under \rhod
        Factor: called 1 times, time in 0.343/0.343
          ( 1) 0.343/ 0.343 under ρd
        ExpandedMold: called 1 times, time in 0.093/0.093
          (1) 0.093/0.093 under \rhod
        \rhod: called 1 times, time in 0.016/3.531
           ( 1) 0.016/ 3.530 under ProfileRoot
           ( 1) 1.300/ 1.300 above Green
           ( 1) 0.093/ 0.093 above ExpandedMold
          ( 1) 0.343/ 0.343 above Factor
          (1) 0/ 0 above Mold
           ( 1) 1.780/ 1.780 above PandS
        Mold: called 1 times, time in 0./0.
          ( 1) 0/ 0 under \rhod
 In[ ]:= BeginProfile[]
        Timing[z2 = ρ2[Knot[12, NonAlternating, 369]]]
        PrintProfile[]
Out[ ]=
        ProfileRoot
```
KnotTheory: Loading precomputed data in KnotTheory/12N.dts.

KnotTheory: The GaussCode to PD conversion was written by Siddarth Sankaran at the University of Toronto in the summer of 2005.

```
Running gPair[\{\gamma_{2,1}[1]\},1] \ldotsRunning gPair[{r_{1,-1}}[1, 2], \gamma_{1,1}[3]}, 3] \ldotsRunning gPair [{r_{1,-1}}[1, 2], \gamma_{1,1}[2]}, 2] \ldotsRunning gPair[{r_{1,1}}[1, 2], \gamma_{1,1}[3], 3] \ldotsRunning gPair [{r_{1,1}[1, 2], r_{1,1}[1]}, 2] \ldotsRunning gPair[\{\gamma_{1,-1}[1], \gamma_{1,1}[2]\},2]...Running gPair[\{\gamma_{1,0}[1], \gamma_{1,1}[2]\},2] \ldotsRunning gPair[\{\gamma_{1,1}[1], \gamma_{1,1}[1]\}, 1] \ldotsRunning gPair[\{\gamma_{1,1}[1], \gamma_{1,1}[2]\}, 2] \ldots
```

```
Out[ ]=
```

```
\{7.59375\,;\;\{1-z^2-5\,z^4-4\,z^6-z^8\,;\;1+\left(2\,z^2+19\,z^4+16\,z^6-20\,z^8-38\,z^{10}-25\,z^{12}-8\,z^{14}-z^{16}\right)\,\in +1\}(-2 - 36 z<sup>2</sup> + 17 z<sup>4</sup> + 252 z<sup>6</sup> + 1739 z<sup>8</sup> + 5152 z<sup>10</sup> + 7798 z<sup>12</sup> + 7220 z<sup>14</sup> + 4888 z<sup>16</sup> +3208 z^{18} + 2513 z^{20} + 1920 z^{22} + 1113 z^{24} + 440 z^{26} + 111 z^{28} + 16 z^{30} + z^{32}) \epsilon^2
```
#### *Out[ ]=*

```
ProfileRoot is root. Profiled time: 7.593
  ( 1) \theta / 7.593 above \rhod
PandS: called 1 times, time in 4.719/4.797
  ( 1) 4.719/ 4.797 under ρd
  ( 9) 0.078/ 0.078 above gPair
Green: called 1 times, time in 2./2.
  (1) 2.000 / 2.000 under \rhod
Factor: called 1 times, time in 0.609/0.609
  (1) 0.609/0.609 under \rhod
ExpandedMold: called 1 times, time in 0.187/0.187
  (1) 0.187/ 0.187 under \rhod
gPair: called 9 times, time in 0.078/0.078
  ( 9) 0.078/ 0.078 under PandS
\rhod: called 1 times, time in 0./7.593
  (1) 0/ 7.593 under ProfileRoot
  ( 1) 2.000/ 2.000 above Green
  ( 1) 0.187/ 0.187 above ExpandedMold
  ( 1) 0.609/ 0.609 above Factor
  (1) 0/ 0 above Mold
  ( 1) 4.719/ 4.797 above PandS
Mold: called 1 times, time in 0./0.
  ( 1) \theta 0 under \rhod
```
*In[ ]:=* **Simplify[Thread[z1 z2]]** *Out[ ]=*

 $\{True, z (1 + z<sup>2</sup>) (-4 + 5 z<sup>2</sup> + 11 z<sup>4</sup> + 14 z<sup>6</sup> + 43 z<sup>8</sup> + 59 z<sup>10</sup> + 36 z<sup>12</sup> + 10 z<sup>14</sup> + z<sup>16</sup>) \in = 0\}$ 

 $\textit{In} \{x\} = \textit{TableForm}\Big[\textit{Table}\Big[\textit{Join}\Big[\big\{K\llbracket\mathbf{1}\rrbracket_{K\llbracket\mathbf{2}\rrbracket}\big\}, \ \rho_2\llbracket K\rrbracket\Big], \ \{\textit{K, AllKnots}\[\{3,7\}\}\Big]\Big\}, \ \textit{TableAllgments} \rightarrow \textit{Center}\Big]$ *Out[ ]//TableForm=*

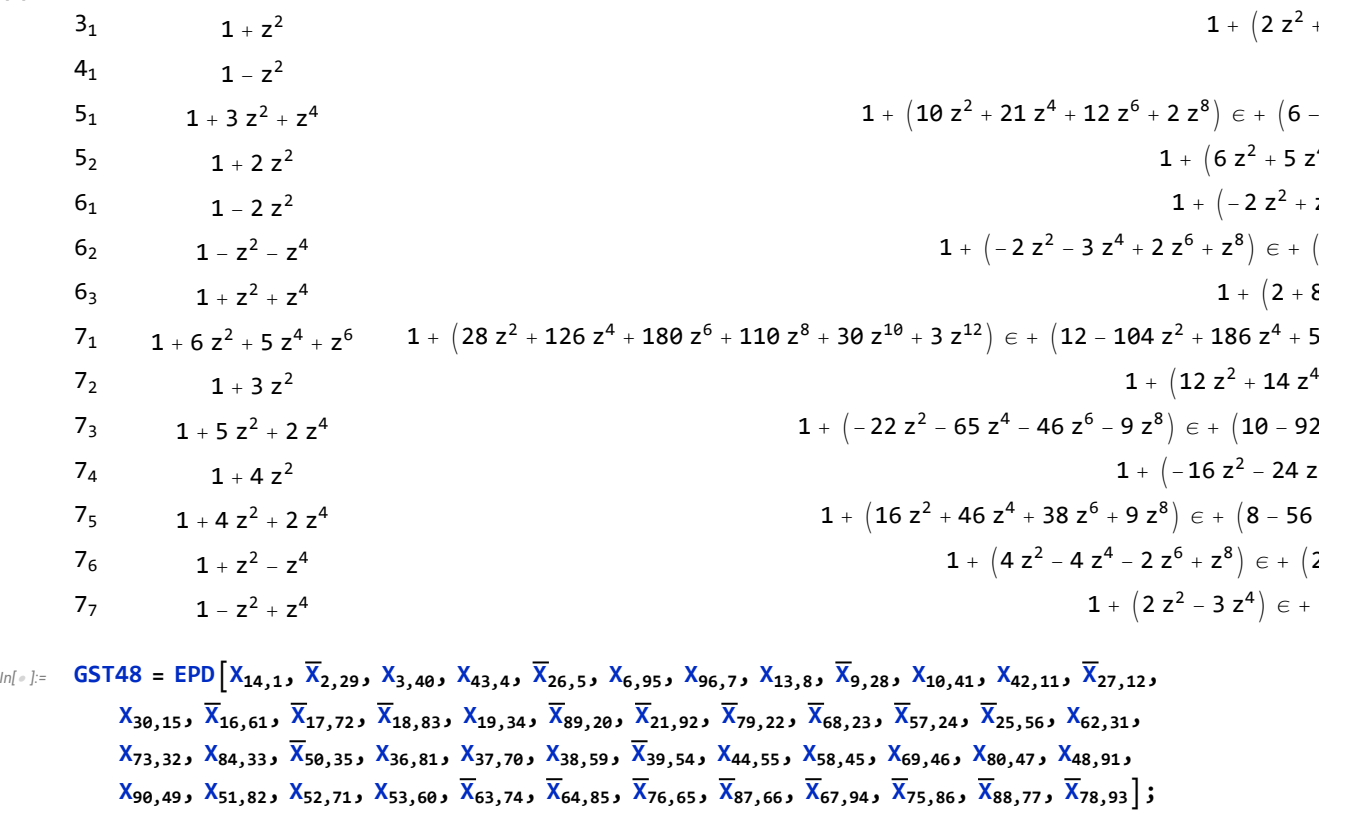

**BeginProfile[] Timing[z3 = ρ2[GST48]] PrintProfile[]**

*Out[ ]=*

ProfileRoot

$$
\begin{bmatrix}\n570.922, \left\{ -\frac{\left(-1+2T-1^2-1^3+2T^4-1^5+1^8\right)\left(-1+1^3-2T^4+1^5+1^6-2T^7+1^8\right)}{1^8}, \\
1+\frac{1}{1^{16}}\left(-1+1\right)^2\left(5-18T+331^2-321^2+21^4+421^5-621^6-81^7+1661^8-2421^9+1081^{26}+1321^{21}+261^{21}+1881^{21}+111^{26}+1487^{13}+111^{26}+1487^{13}+27^{24}+1321^{27}+337^{26}-181^{27}+1321^{27}+1681^{20}+2421^{27}+1661^{27}+27^{27}+167^{27}+17^{27}+37^{27}+37^{27}-181^{27}+17^{27}+1881^{27}+172^{27}+1881^{27}+172^{27}+1881^{27}+172^{27}+181^{27}+172^{27}+181^{27}+172^{27}+181^{27}+172^{27}+1818^{27}+172^{27}+172^{27}+1
$$

```
Running gPair[\{\gamma_{3,-1}[1]\},1] \ldotsRunning gPair[\{\gamma_{3,0}[1]\},1] \ldotsRunning gPair [{r_{1,-1}}[1, 2], r_{2,-1}[1, 2], 2]...
Running gPair[\{r_{1,-1}[1, 2], r_{2,-1}[3, 4]\}, 4] \ldotsRunning gPair [{r_{1,-1}}[1, 2], \gamma_{2,-1}[3]}, 3] \ldotsRunning gPair [{r_{1,-1}}[1, 2], \gamma_{2,0}[3]}, 3] \ldotsRunning gPair [{r_{1,-1}}[1, 2], \gamma_{2,0}[1]},2] \ldotsRunning gPair [{r_{1,-1}}[1, 2], \gamma_{2,0}[2]}, 2] \ldotsRunning gPair[\{r_{1,-1}[1, 2], \gamma_{2,-1}[1]\}, 2]...Running gPair [{r_{2,-1}(1, 2], y_{1,-1}(3]}, 3]...Running gPair [{r_{2,-1}}[1, 2], \gamma_{1,0}[3]}, 3] \ldotsRunning gPair [{r_{2,-1}[1, 2]}, \gamma_{1,0}[1]\}, 2]...
Running gPair [{r_{2,-1}[1, 2], \gamma_{1,0}[2]}, 2] \ldotsRunning gPair [{r_{2,-1}}[1, 2], \gamma_{1,-1}[1]}, 2] \ldotsRunning gPair [\gamma_{1,-1}[1], \gamma_{2,-1}[1]\}, 1]...
Running gPair [\gamma_{1,-1}[1], \gamma_{2,0}[2]\}, 2]...
Running gPair[\{\gamma_{1,0}[1], \gamma_{2,-1}[2]\},2] \ldotsRunning gPair [\gamma_{1,0}[1], \gamma_{2,0}[1]\}, 1]...
Running gPair [\gamma_{1,0}[1], \gamma_{2,0}[2]\}, 2]...
Running gPair [\{r_{1,-1}[1, 2], r_{1,-1}[1, 2], r_{1,-1}[1, 2]\}, 2] \ldotsRunning gPair [{r_{1,-1}}[1, 2], {r_{1,-1}}[1, 2], {r_{1,-1}}[3, 4], 4] \ldotsRunning gPair [{r_{1,-1}}[1, 2], r_{1,-1}[1, 2], \gamma_{1,-1}[3], 3]...
Running gPair [{r_{1,-1}[1, 2], r_{1,-1}[1, 2], \gamma_{1,0}[3]}, 3] \ldotsRunning gPair [{r_{1,-1}}[1, 2], r_{1,-1}[1, 2], \gamma_{1,0}[1], 2]...
Running gPair[{r_{1,-1}}[1, 2], r_{1,-1}[1, 2], \gamma_{1,0}[2]}, 2] \ldotsRunning gPair [{r_{1,-1}}[1, 2], r_{1,-1}[3, 4], r_{1,-1}[3, 4], q]...
Running gPair [{r_{1,-1}}[1, 2], r_{1,-1}[3, 4], r_{1,-1}[5, 6], 6]...
Running gPair [{r_{1,-1}}[1, 2], {r_{1,-1}}[3, 4], {\gamma_{1,-1}}[3], 4]...
Running gPair [{r_{1,-1}[1, 2], r_{1,-1}[3, 4], \gamma_{1,0}[4]}, 4] \ldotsRunning gPair[\{r_{1,-1}[1, 2], r_{1,-1}[3, 4], \gamma_{1,0}[1]\}, 4] \ldotsRunning gPair [\{r_{1,-1}[1, 2], r_{1,-1}[3, 4], \gamma_{1,0}[5]\}, 5] \ldotsRunning gPair [{r_{1,-1}}[1, 2], r_{1,-1}[3, 4], \gamma_{1,0}[2], 4]...
Running gPair[\{r_{1,-1}[1, 2], r_{1,-1}[3, 4], \gamma_{1,-1}[5]\}, 5] \ldotsRunning gPair [{r_{1,-1}}[1, 2], r_{1,-1}[3, 4], \gamma_{1,0}[3], 4]...
Running gPair [{r_{1,-1}}[1, 2], {r_{1,-1}}[3], {r_{1,-1}}[3], 3] \ldotsRunning gPair [{r_{1,-1}}[1, 2], \gamma_{1,-1}[3], \gamma_{1,0}[4], 4] \ldots
```
Running 
$$
\beta
$$
Pair[{r<sub>1,-1</sub>[1, 2], Y<sub>1,-1</sub>[3], Y<sub>1,0</sub>[1], 3], ...  
\nRunning  $\beta$ Pair[{r<sub>1,-1</sub>[1, 2], Y<sub>1,-1</sub>[3], Y<sub>1,0</sub>[2], 3], ...  
\nRunning  $\beta$ Pair[{r<sub>1,-1</sub>[1, 2], Y<sub>1,0</sub>[3], Y<sub>1,0</sub>[3], 3], ...  
\nRunning  $\beta$ Pair[{r<sub>1,-1</sub>[1, 2], Y<sub>1,0</sub>[3], Y<sub>1,0</sub>[1], 3], ...  
\nRunning  $\beta$ Pair[{r<sub>1,-1</sub>[1, 2], Y<sub>1,0</sub>[3], Y<sub>1,0</sub>[4], 4], ...  
\nRunning  $\beta$ Pair[{r<sub>1,-1</sub>[1, 2], Y<sub>1,0</sub>[3], Y<sub>1,0</sub>[2], 3], ...  
\nRunning  $\beta$ Pair[{r<sub>1,-1</sub>[1, 2], Y<sub>1,0</sub>[1], Y<sub>1,0</sub>[1], 2], ...  
\nRunning  $\beta$ Pair[{r<sub>1,-1</sub>[1, 2], Y<sub>1,0</sub>[1], Y<sub>1,0</sub>[2], 2], ...  
\nRunning  $\beta$ Pair[{r<sub>1,-1</sub>[1, 2], Y<sub>1,0</sub>[1], Y<sub>1,0</sub>[2], 2], ...  
\nRunning  $\beta$ Pair[{r<sub>1,-1</sub>[1, 2], Y<sub>1,0</sub>[2], Y<sub>1,0</sub>[2], 2], ...  
\nRunning  $\beta$ Pair[{r<sub>1,-1</sub>[1, 2], Y<sub>1,-1</sub>[1, 2], Y<sub>1,-1</sub>[1], 2], ...  
\nRunning  $\beta$ Pair[{r<sub>1,-1</sub>[1, 2], Y<sub>1,-1</sub>[1, 2], Y<sub>1,-1</sub>[1], 2], ...  
\nRunning  $\beta$ Pair[{r<sub>1,-1</sub>[1, 2], Y<sub>1,-1</sub>[1], Y<sub>1,0</sub>[2], 2], ...  
\nRunning  $\beta$ 

*Out[ ]=*  $\Big\{36.3438,$ 

$$
\left\{\frac{1- T + T^2}{T}\:,\:\: 1+ \frac{\left(-1+ T\right){}^2\,\left(1+ T^2\right)\,\in}{T^2}\:+\:\frac{\left(1-4\,T+7\,T^2-12\,{T}^{3}+18\,{T}^{4}-12\,{T}^{5}+7\,{T}^{6}-4\,{T}^{7}+{T}^{8}\right)\,\in ^2}{2\,{T}^{4}}\:\left.\frac{\left(1-6\,T+14\,{T}^{2}-34\,{T}^{3}+92\,{T}^{4}-98\,{T}^{5}+50\,{T}^{6}-98\,{T}^{7}+92\,{T}^{8}-34\,{T}^{9}+14\,{T}^{10}-6\,{T}^{11}+{T}^{12}\right)\,\in ^3}{6\,{T}^{6}}\:\right\}\right\}
$$

$$
6T
$$

```
Out[ ]=
      ProfileRoot is root. Profiled time: 36.344
        ( 1) \theta 36.344 above \rhod
      gPair: called 62 times, time in 35.126/35.126
        ( 62) 35.126/ 35.126 under PandS
      PandS: called 1 times, time in 1.124/36.25
        (1) 1.124 / 36.250 under \rhod
        ( 62) 35.126/ 35.126 above gPair
      ExpandedMold: called 1 times, time in 0.062/0.062
        (1) 0.062/0.062 under \rhod
      Factor: called 1 times, time in 0.016/0.016
        (1) 0.016/0.016 under \rhod
      Green: called 1 times, time in 0.016/0.016
        (1) 0.016/ 0.016 under \rhod
      \rhod: called 1 times, time in 0./36.344
        (1) 0/ 36.344 under ProfileRoot
        ( 1) 0.016/ 0.016 above Green
        ( 1) 0.062/ 0.062 above ExpandedMold
        ( 1) 0.016/ 0.016 above Factor
        (1) 0/ 0 above Mold
        ( 1) 1.124/ 36.250 above PandS
      Mold: called 1 times, time in 0./0.
        ( 1) \theta 0 under \rhod
```
*In[ ]:=* **BeginProfile[] Timing[ρ3[Knot[4, 1]]] PrintProfile[]**

```
Out[ ]=
```
ProfileRoot

```
Running gPair[{r_{3,1}[1, 2]},2]...Running gPair [\{r_{1,-1}[1, 2], r_{2,1}[3, 4]\}, 4] \ldotsRunning gPair [\{r_{1,1}[1, 2], r_{2,-1}[3, 4]\}, 4] \ldotsRunning gPair [{r_{1,1}[1, 2], r_{2,1}[1, 2]}, 2] \ldotsRunning gPair [{r_{1,1}[1, 2], r_{2,1}[3, 4]}, 4] \ldotsRunning gPair [{r_{1,1}[1, 2]}, \gamma_{2,-1}[2]}, 2] \ldotsRunning gPair[{r_{1,1}}[1, 2], \gamma_{2,-1}[3], 3] \ldotsRunning gPair [{r_{1,1}[1, 2]}, \gamma_{2,0}[1]}, 2] \ldotsRunning gPair [{r_{1,1}[1, 2], r_{2,0}[3]}, 3] \ldotsRunning gPair[\{r_{1,1}[1, 2], \gamma_{2,0}[2]\}, 2] \ldotsRunning gPair [{r_{2,1}[1, 2], r_{1,-1}[2]}, 2] \ldotsRunning gPair [{r_{2,1}[1, 2], y_{1,-1}[3]}, 3] \ldotsRunning gPair[{r_{2,1}[1, 2], \gamma_{1,0}[1]}, 2]...Running gPair [{r_{2,1}[1, 2], r_{1,0}[3]}, 3] \ldots
```
Running gPair  $[{r_{2,1}[1, 2], \gamma_{1,0}[2]}, 2] \ldots$ Running gPair  $[ {\gamma}_{1,-1}[1], {\gamma}_{2,-1}[2]$ , 2]... Running gPair  $[\{r_{1,-1}[1, 2], r_{1,-1}[1, 2], r_{1,1}[3, 4]\}, 4] \ldots$ Running gPair  $[{r_{1,-1}}[1, 2]$ ,  $r_{1,-1}[3, 4]$ ,  $r_{1,1}[5, 6]$ , 6]... Running gPair  $[{r_{1,-1}}[1, 2]$ ,  $r_{1,1}[3, 4]$ ,  $r_{1,1}[3, 4]$ ,  $\ldots$ Running gPair $[\{r_{1,-1}[1, 2], r_{1,1}[3, 4], r_{1,1}[5, 6]\}, 6] \ldots$ Running gPair  $[\{r_{1,-1}[1, 2], r_{1,1}[3, 4], \gamma_{1,-1}[4]\}, 4] \ldots$ Running gPair $[\{r_{1,-1}[1, 2], r_{1,1}[3, 4], \gamma_{1,-1}[5]\}, 5] \ldots$ Running gPair  $[\{r_{1,-1}[1, 2], r_{1,1}[3, 4], \gamma_{1,0}[3]\}, 4] \ldots$ Running gPair  $[{r_{1,-1}}[1, 2]$ ,  $r_{1,1}[3, 4]$ ,  $\gamma_{1,0}[5]$ , 5]... Running gPair  $[{r_{1,-1}}[1, 2]$ ,  $r_{1,1}[3, 4]$ ,  $\gamma_{1,0}[1]$ ,  $4]$ ... Running gPair  $[{r_{1,-1}}[1, 2]$ ,  $r_{1,1}[3, 4]$ ,  $\gamma_{1,0}[2]$ , 4]... Running gPair  $[\{r_{1,-1}[1, 2], r_{1,1}[3, 4], \gamma_{1,0}[4]\}, 4] \ldots$ Running gPair $[\{r_{1,-1}[1, 2], \gamma_{1,-1}[3], \gamma_{1,-1}[4]\}, 4] \ldots$ Running gPair  $[{r_{1,-1}}[1, 2]$ ,  $r_{1,1}[3, 4]$ ,  $\gamma_{1,-1}[1]$ , 4]... Running gPair  $[\{r_{1,-1}[1, 2], \gamma_{1,-1}[3], \gamma_{1,-1}[1]\},3] \ldots$ Running gPair $[{r_{1,1}[1, 2], r_{1,1}[1, 2], r_{1,1}[1, 2]}, 2] \ldots$ Running gPair  $[\{r_{1,1}[1, 2], r_{1,1}[1, 2], r_{1,1}[3, 4]\}, 4] \ldots$ Running gPair  $[{r_{1,1}[1, 2], r_{1,1}[1, 2], r_{1,-1}[2]}, 2] \ldots$ Running gPair  $[\{r_{1,1}[1, 2], r_{1,1}[1, 2], \gamma_{1,-1}[3]\},3] \ldots$ Running gPair  $[{r_{1,1}[1, 2], r_{1,1}[1, 2], \gamma_{1,0}[1]}, 2] \ldots$ Running gPair  $[{r_{1,1}[1, 2], r_{1,1}[1, 2], \gamma_{1,0}[3]}, 3] \ldots$ Running gPair  $[{r_{1,1}[1, 2], r_{1,1}[3, 4], r_{1,1}[3, 4]}, 4] \ldots$ Running gPair  $[{r_{1,1}[1, 2], r_{1,1}[3, 4], \gamma_{1,-1}[2]}, 4] \ldots$ Running gPair $[\{r_{1,1}[1, 2], r_{1,1}[3, 4], \gamma_{1,-1}[5]\},5] \ldots$ Running gPair  $[\{r_{1,1}[1, 2], r_{1,1}[3, 4], \gamma_{1,0}[1]\}, 4] \ldots$ Running gPair $[\{r_{1,1}[1, 2], r_{1,1}[3, 4], \gamma_{1,0}[5]\},5]$ ... Running gPair  $[{r_{1,1}[1, 2], r_{1,1}[3, 4], \gamma_{1,0}[3]}, 4] \ldots$ Running gPair $[\{r_{1,1}[1, 2], r_{1,1}[3, 4], \gamma_{1,0}[4]\}, 4] \ldots$ Running gPair  $[\{r_{1,1}[1, 2], \gamma_{1,-1}[2], \gamma_{1,-1}[2]\}, 2] \ldots$ Running gPair  $[\{r_{1,1}[1, 2], \gamma_{1,-1}[2], \gamma_{1,-1}[3]\},3] \ldots$ Running gPair  $[{r_{1,1}[1, 2], y_{1,-1}[2], y_{1,0}[1]}, 2] \ldots$ Running gPair  $[{r_{1,1}[1, 2]}, \gamma_{1,-1}[2], \gamma_{1,0}[3]}, 3] \ldots$ Running gPair  $[{r_{1,1}[1, 2], y_{1,-1}[3], y_{1,-1}[3]}, 3] \ldots$ Running gPair  $[{r_{1,1}[1, 2], r_{1,-1}[3], r_{1,0}[1]}, 3] \ldots$ Running gPair  $[{r_{1,1}[1, 2]}, \gamma_{1,-1}[3], \gamma_{1,0}[4]}, 4] \ldots$ 

Running 
$$
\beta
$$
Pair[{r<sub>1,1</sub>[1, 2],  $\gamma_{1,\theta}$ [1],  $\gamma_{1,\theta}$ [1],  $\gamma_{1,\theta}$ [1],  $\gamma_{1,1}$ [3], 2]...  
\nRunning  $\beta$ Pair[{r<sub>1,1</sub>[1, 2],  $\gamma_{1,\theta}$ [3],  $\gamma_{1,\theta}$ [3], 3]...  
\nRunning  $\beta$ Pair[{r<sub>1,1</sub>[1, 2],  $\gamma_{1,\theta}$ [3],  $\gamma_{1,\theta}$ [3],  $\gamma_{1,\theta}$ [4], 4]...  
\nRunning  $\beta$ Pair[{r<sub>1,1</sub>[1, 2],  $\gamma_{1,\theta}$ [3],  $\gamma_{1,\theta}$ [4], 4]...  
\nRunning  $\beta$ Pair[{r<sub>1,1</sub>[1, 2],  $\gamma_{1,1}$ [1, 2],  $\gamma_{1,\theta}$ [2], 2]...  
\nRunning  $\beta$ Pair[{r<sub>1,1</sub>[1, 2],  $\gamma_{1,-1}$ [3],  $\gamma_{1,-1}$ [4], 4]...  
\nRunning  $\beta$ Pair[{r<sub>1,1</sub>[1, 2],  $\gamma_{1,\theta}$ [3],  $\gamma_{1,\theta}$ [1], 3]...  
\nRunning  $\beta$ Pair[{r<sub>1,1</sub>[1, 2],  $\gamma_{1,\theta}$ [3],  $\gamma_{1,\theta}$ [1], 3]...  
\nRunning  $\beta$ Pair[{r<sub>1,1</sub>[1, 2],  $\gamma_{1,\theta}$ [3],  $\gamma_{1,\theta}$ [2], 3]...  
\nRunning  $\beta$ Pair[{r<sub>1,1</sub>[1, 2],  $\gamma_{1,\theta}$ [1],  $\gamma_{1,\theta}$ [2], 2]...  
\nRunning  $\beta$ Pair[{r<sub>1,1</sub>[1, 2],  $\gamma_{1,\theta}$ [2],  $\gamma_{1,\theta}$ [2], 2]...  
\nRunning  $\beta$ Pair[{r<sub>1,1</sub>[1],  $\gamma_{1,-1}$ [1],  $\gamma_{1,-1}$ [2], 2]...  
\nRunning  $\beta$ 

*Out[ ]=*

$$
\Big\{73.4531\hbox{, } \Big\{-\frac{1-3\hbox{ T}+\hbox{T}^2}{\hbox{ T}}\hbox{, } 1+\frac{\left(1-3\hbox{ T}+\hbox{T}^2\right)\,\left(1-\hbox{ T}+\hbox{T}^2\right)\,\in^2}{\hbox{ T}^2}\Big\}\Big\}
$$

*Out[ ]=*

```
ProfileRoot is root. Profiled time: 73.453
  ( 1) 0/73.453 above \rhod
gPair: called 64 times, time in 71.611/71.611
  ( 64) 71.611/ 71.611 under PandS
PandS: called 1 times, time in 1.67/73.281
  ( 1) 1.670/73.281 under \rhod
  ( 64) 71.611/ 71.611 above gPair
ExpandedMold: called 1 times, time in 0.14/0.14
  (1) 0.140/0.140 under \rhod
Factor: called 1 times, time in 0.016/0.016
  (1) 0.016/0.016 under \rhod
Green: called 1 times, time in 0.016/0.016
  (1) 0.016/0.016 under \rhod
\rhod: called 1 times, time in 0./73.453
  (1) 0/ 73.453 under ProfileRoot
  ( 1) 0.016/ 0.016 above Green
  ( 1) 0.140/ 0.140 above ExpandedMold
  ( 1) 0.016/ 0.016 above Factor
  (1) 0/ 0 above Mold
  ( 1) 1.670/ 73.281 above PandS
Mold: called 1 times, time in 0./0.
  ( 1) \theta 0 under \rhod
```
# $\mathcal{L}_{ln[-] :=}$  TableForm Table Echo@Join  $\left[\Kappa \llbracket 1 \rrbracket_{K \llbracket 2 \rrbracket} \right]$ ,  $\rho_3 \llbracket K \rrbracket$ ,  $\{K, AllKnots \llbracket \{3, 6\} \rrbracket \}$ , **TableAlignments Center**

Running  $gPair[{r_{3,-1}[1, 2]}, 2]...$ Running gPair  $[\{\gamma_{3,-1}[1]\},1] \ldots$ Running gPair  $[\{\gamma_{3,0}[1]\},1] \ldots$ Running gPair  $[{r_{1,-1}}[1, 2]$ ,  $r_{2,-1}[1, 2]$ , 2]... Running gPair  $[{r_{1,-1}}[1, 2]$ ,  ${r_{2,-1}}[3, 4]$ ,  $]$ ... Running gPair  $[{r_{1,-1}}[1, 2], \gamma_{2,-1}[3]}, 3] \ldots$ Running gPair  $[{r_{1,-1}}[1, 2], \gamma_{2,0}[3]}, 3] \ldots$ Running gPair  $[{r_{1,-1}}[1, 2], \gamma_{2,0}[1]}, 2] \ldots$ Running gPair  $[{r_{1,-1}[1, 2]}, \gamma_{2,0}[2]\}$ , 2]... Running  $gPair[\{r_{1,-1}[1, 2], \gamma_{2,-1}[1]\}, 2]...$ Running gPair  $[{r_{2,-1}(1, 2], y_{1,-1}(3]}, 3]...$ Running gPair  $[{r_{2,-1}[1, 2], r_{1,0}[3]}, 3] \ldots$ Running gPair  $[{r_{2,-1}}[1, 2], \gamma_{1,0}[1]}, 2] \ldots$ Running gPair  $[{r_{2,-1}[1, 2], \gamma_{1,0}[2]}, 2] \ldots$ Running gPair  $[{r_{2,-1}}[1, 2], \gamma_{1,-1}[1]}, 2] \ldots$ Running gPair  $[\gamma_{1,-1}[1], \gamma_{2,-1}[1]\}$ , 1]... Running gPair  $[\gamma_{1,-1}[1], \gamma_{2,0}[2]\}$ , 2]... Running gPair  $[\{\gamma_{1,0}[1], \gamma_{2,-1}[2]\}, 2] \ldots$ Running gPair $[\{\gamma_{1,0}[1], \gamma_{2,0}[1]\}, 1] \ldots$ Running gPair $[\{\gamma_{1,0}[1], \gamma_{2,0}[2]\}, 2] \ldots$ Running gPair  $[\{r_{1,-1}[1, 2], r_{1,-1}[1, 2], r_{1,-1}[1, 2]\}, 2] \ldots$ Running gPair  $[{r_{1,-1}}[1, 2], r_{1,-1}[1, 2], r_{1,-1}[3, 4], 4] \ldots$ Running gPair  $[{r_{1,-1}}[1, 2], {r_{1,-1}}[1, 2], {r_{1,-1}}[3], 3] \ldots$ Running gPair  $[{r_{1,-1}}[1, 2]$ ,  $r_{1,-1}[1, 2]$ ,  $\gamma_{1,0}[3]$ , 3]... Running gPair  $[{r_{1,-1}}[1, 2]$ ,  $r_{1,-1}[1, 2]$ ,  $\gamma_{1,0}[1]$ ,  $2]$ ... Running gPair $[{r_{1,-1}}[1, 2], r_{1,-1}[1, 2], \gamma_{1,0}[2]}, 2] \ldots$ Running gPair  $[{r_{1,-1}}[1, 2]$ ,  $r_{1,-1}[3, 4]$ ,  $r_{1,-1}[3, 4]$ ,  $q]$ ... Running gPair  $[{r_{1,-1}}[1, 2]$ ,  $r_{1,-1}[3, 4]$ ,  $r_{1,-1}[5, 6]$ , 6]... Running gPair  $[{r_{1,-1}}[1, 2]$ ,  ${r_{1,-1}}[3, 4]$ ,  ${\gamma_{1,-1}}[3]$ , 4]... Running gPair $[\{r_{1,-1}[1, 2], r_{1,-1}[3, 4], \gamma_{1,0}[4]\}, 4] \ldots$ Running gPair  $[\{r_{1,-1}[1, 2], r_{1,-1}[3, 4], \gamma_{1,0}[1]\}, 4] \ldots$ Running gPair  $[\{r_{1,-1}[1, 2], r_{1,-1}[3, 4], \gamma_{1,0}[5]\}, 5] \ldots$ Running gPair  $[{r_{1,-1}}[1, 2]$ ,  $r_{1,-1}[3, 4]$ ,  $\gamma_{1,0}[2]$ , 4]... Running gPair $[\{r_{1,-1}[1, 2], r_{1,-1}[3, 4], \gamma_{1,-1}[5]\}, 5] \ldots$ 

```
Running gPair [{r_{1,-1}}[1, 2], r_{1,-1}[3, 4], \gamma_{1,0}[3], 4]...
  Running gPair [{r_{1,-1}}[1, 2], \gamma_{1,-1}[3], \gamma_{1,-1}[3], 3] \ldotsRunning gPair[\{r_{1,-1}[1, 2], \gamma_{1,-1}[3], \gamma_{1,0}[4]\}, 4] \ldotsRunning gPair [{r_{1,-1}}[1, 2], \gamma_{1,-1}[3], \gamma_{1,0}[1], 3] \ldotsRunning gPair [{r_{1,-1}[1, 2], y_{1,-1}[3], y_{1,0}[2]}, 3] \ldotsRunning gPair [{r_{1,-1}[1, 2], r_{1,0}[3], r_{1,0}[3]}, 3]...Running gPair [{r_{1,-1}[1, 2], r_{1,0}[3], r_{1,0}[1]}, 3] \ldotsRunning gPair [{r_{1,-1}[1, 2]}, \gamma_{1,0}[3], \gamma_{1,0}[4]\},4]...
  Running gPair [{r_{1,-1}[1, 2]}, \gamma_{1,0}[3], \gamma_{1,0}[2]\}, 3]...
  Running gPair [{r_{1,-1}}[1, 2], \gamma_{1,0}[1], \gamma_{1,0}[1]), 2] \ldotsRunning gPair [\{r_{1,-1}[1, 2], r_{1,0}[1], r_{1,0}[3]\},3]...
  Running gPair[\{r_{1,-1}[1, 2], \gamma_{1,0}[1], \gamma_{1,0}[2]\}, 2] \ldotsRunning gPair [{r_{1,-1}[1, 2], r_{1,0}[2], r_{1,0}[2]}, 2] \ldotsRunning gPair [{r_{1,-1}[1, 2], r_{1,0}[2], r_{1,0}[3]}, 3] \ldotsRunning gPair [\{r_{1,-1}[1, 2], r_{1,-1}[1, 2], \gamma_{1,-1}[1]\}, 2] \ldotsRunning gPair [{r_{1,-1}}[1, 2], r_{1,-1}[3, 4], \gamma_{1,-1}[1], 4]...
  Running gPair [{r_{1,-1}[1, 2], r_{1,-1}[1], r_{1,-1}[1]}, 2] \ldotsRunning gPair [{r_{1,-1}[1, 2], y_{1,-1}[1], y_{1,0}[2]}, 2] \ldotsRunning gPair [{r_{1,-1}(1, 2], y_{1,-1}(1], y_{1,0}(3]}, 3]...Running gPair [{r_{1,-1}[1, 2], \gamma_{1,0}[2], \gamma_{1,0}[1]}, 2] \ldotsRunning gPair [\{\gamma_{1,-1}[1], \gamma_{1,-1}[1], \gamma_{1,-1}[1]\}, 1] \ldotsRunning gPair [\gamma_{1,-1}[1], \gamma_{1,-1}[1], \gamma_{1,0}[2]\}, 2]...
  Running gPair [\{\gamma_{1,-1}[1], \gamma_{1,0}[2], \gamma_{1,0}[2]\}, 2] \ldotsRunning gPair [\gamma_{1,-1}[1], \gamma_{1,0}[2], \gamma_{1,0}[3]\},3] \ldotsRunning gPair [\gamma_{1,0}[1], \gamma_{1,0}[1], \gamma_{1,0}[1], 1] \ldotsRunning gPair [\{\gamma_{1,0}[1], \gamma_{1,0}[1], \gamma_{1,0}[2]\}, 2] \ldotsRunning gPair[\{\gamma_{1,0}[1], \gamma_{1,0}[2], \gamma_{1,0}[2]\},2] \ldotsRunning gPair[\{\gamma_{1,0}[1], \gamma_{1,0}[2], \gamma_{1,0}[3]\},3]...
\rightarrow \{3_1, 1 + z^2, 1 + (2 z^2 + z^4) \in + (2 - 4 z^2 + 3 z^4 + 4 z^6 + z^8) \in ^2 + (-12 + 74 z^2 - 27 z^4 - 20 z^6 + 8 z^8 + 6 z^{10} + z^{12}) \in ^3\}Running gPair[{r_{3,1}[1, 2]}, 2]...Running gPair [{r_{1,-1}}[1, 2], r_{2,1}[3, 4], ...
  Running gPair [{r_{1,1}[1, 2], r_{2,-1}[3, 4]}, 4]...
  Running gPair [{r_{1,1}[1, 2], r_{2,1}[1, 2]}, 2] \ldotsRunning gPair [{r_{1,1}[1, 2], r_{2,1}[3, 4]}, 4] \ldotsRunning gPair [\{r_{1,1}[1, 2], \gamma_{2,-1}[2]\}, 2] \ldotsRunning gPair [{r_{1,1}[1, 2]}, \gamma_{2,-1}[3]}, 3] \ldots
```
Running  $gPair[\{r_{1,1}[1, 2], \gamma_{2,0}[1]\}, 2] \ldots$ Running gPair  $[{r_{1,1}[1, 2], r_{2,0}[3]}, 3] \ldots$ Running gPair  $[{r_{1,1}[1, 2], r_{2,0}[2]}, 2] \ldots$ Running gPair  $[{r_{2,1}[1, 2], \gamma_{1,-1}[2]}, 2] \ldots$ Running gPair  $[{r_{2,1}[1, 2], y_{1,-1}[3]}, 3] \ldots$ Running gPair  $[{r_{2,1}[1, 2], r_{1,0}[1]}, 2] \ldots$ Running gPair  $[{r_{2,1}[1, 2], r_{1,0}[3]}, 3] \ldots$ Running gPair  $[{r_{2,1}[1, 2], \gamma_{1,0}[2]}, 2] \ldots$ Running gPair  $[\gamma_{1,-1}[1], \gamma_{2,-1}[2]\}$ , 2]... Running gPair  $[\{r_{1,-1}[1, 2], r_{1,-1}[1, 2], r_{1,1}[3, 4]\}, 4] \ldots$ Running gPair $[\{r_{1,-1}[1, 2], r_{1,-1}[3, 4], r_{1,1}[5, 6]\}, 6] \ldots$ Running gPair  $[{r_{1,-1}}[1, 2]$ ,  $r_{1,1}[3, 4]$ ,  $r_{1,1}[3, 4]$ ,  $\ldots$ Running  $gPair[\{r_{1,-1}[1, 2], r_{1,1}[3, 4], r_{1,1}[5, 6]\}, 6] \ldots$ Running gPair $[\{r_{1,-1}[1, 2], r_{1,1}[3, 4], \gamma_{1,-1}[4]\}, 4] \ldots$ Running gPair  $[{r_{1,-1}}[1, 2]$ ,  $r_{1,1}[3, 4]$ ,  $\gamma_{1,-1}[5]$ , 5]... Running gPair  $[{r_{1,-1}}[1, 2]$ ,  $r_{1,1}[3, 4]$ ,  $\gamma_{1,0}[3]$ , 4]... Running gPair $[\{r_{1,-1}[1, 2], r_{1,1}[3, 4], \gamma_{1,0}[5]\}, 5] \ldots$ Running gPair  $[{r_{1,-1}}[1, 2]$ ,  ${r_{1,1}}[3, 4]$ ,  ${\gamma_{1,0}}[1]$ ,  ${4}$ ]... Running gPair  $[\{r_{1,-1}[1, 2], r_{1,1}[3, 4], \gamma_{1,0}[2]\}, 4] \ldots$ Running gPair  $[\{r_{1,-1}[1, 2], r_{1,1}[3, 4], \gamma_{1,0}[4]\}, 4] \ldots$ Running gPair  $[\{r_{1,-1}[1, 2], r_{1,-1}[3], r_{1,-1}[4]\}, 4] \ldots$ Running gPair  $[{r_{1,-1}[1, 2], r_{1,1}[3, 4], \gamma_{1,-1}[1]}, 4] \ldots$ Running gPair  $[{r_{1,-1}[1, 2], y_{1,-1}[3], y_{1,-1}[1]}, 3] \ldots$ Running gPair  $[{r_{1,1}[1, 2], r_{1,1}[1, 2], r_{1,1}[1, 2]}, 2] \ldots$ Running gPair  $[\{r_{1,1}[1, 2], r_{1,1}[1, 2], r_{1,1}[3, 4]\}, 4] \ldots$ Running gPair  $[\{r_{1,1}[1, 2], r_{1,1}[1, 2], \gamma_{1,-1}[2]\}, 2] \ldots$ Running gPair  $[{r_{1,1}[1, 2], r_{1,1}[1, 2], \gamma_{1,-1}[3]}, 3] \ldots$ Running gPair  $[{r_{1,1}[1, 2], r_{1,1}[1, 2], \gamma_{1,0}[1]}, 2] \ldots$ Running gPair $[\{r_{1,1}[1, 2], r_{1,1}[1, 2], \gamma_{1,0}[3]\},3]$ ... Running gPair  $[{r_{1,1}[1, 2], r_{1,1}[3, 4], r_{1,1}[3, 4]}, 4] \ldots$ Running gPair  $[\{r_{1,1}[1, 2], r_{1,1}[3, 4], \gamma_{1,-1}[2]\}, 4] \ldots$ Running gPair  $[{r_{1,1}[1, 2], r_{1,1}[3, 4], \gamma_{1,-1}[5]}, 5] \ldots$ Running gPair $[\{r_{1,1}[1, 2], r_{1,1}[3, 4], \gamma_{1,0}[1]\}, 4] \ldots$ Running gPair $[\{r_{1,1}[1, 2], r_{1,1}[3, 4], \gamma_{1,0}[5]\},5] \ldots$ Running gPair [{ $r_{1,1}[1, 2]$ ,  $r_{1,1}[3, 4]$ ,  $\gamma_{1,0}[3]$ },4]... Running gPair $[\{r_{1,1}[1, 2], r_{1,1}[3, 4], \gamma_{1,0}[4]\}, 4] \ldots$ 

Running 
$$
\beta
$$
pair( $[r_{1,1}(1, 2], Y_{1,-1}(2), Y_{2,-1}(2)], Y_{3,-1}(3)], 3],...$   
\nRunning  $\beta$ pair( $[r_{1,1}(1, 2], Y_{1,-1}(2), Y_{3,0}(3)], 3],...$   
\nRunning  $\beta$ pair( $[r_{1,1}(1, 2], Y_{1,-1}(2), Y_{3,0}(3)], 3],...$   
\nRunning  $\beta$ pair( $[r_{1,1}(1, 2], Y_{1,-1}(3], Y_{3,0}(3)], 3],...$   
\nRunning  $\beta$ pair( $[r_{1,1}(1, 2], Y_{1,-1}(3], Y_{3,0}(4)], 3],...$   
\nRunning  $\beta$ pair( $[r_{1,1}(1, 2], Y_{1,-1}(3], Y_{3,0}(4)), 3],...$   
\nRunning  $\beta$ pair( $[r_{1,1}(1, 2], Y_{1,0}(1), Y_{3,0}(1)), 3],...$   
\nRunning  $\beta$ pair( $[r_{1,1}(1, 2], Y_{1,0}(3), Y_{3,0}(3)), 3],...$   
\nRunning  $\beta$ pair( $[r_{1,1}(1, 2], Y_{1,0}(3), Y_{1,0}(3)), 3],...$   
\nRunning  $\beta$ pair( $[r_{1,1}(1, 2], Y_{1,0}(3), Y_{1,0}(3)), 3],...$   
\nRunning  $\beta$ pair( $[r_{1,1}(1, 2], Y_{1,0}(3), Y_{1,0}(2)), 3],...$   
\nRunning  $\beta$ pair( $[r_{1,1}(1, 2], Y_{1,1}(3), Y_{1,0}(2)), 3],...$   
\nRunning  $\beta$ pair( $[r_{1,1}(1, 2], Y_{1,0}(3), Y_{1,0}(2)), 3],...$   
\nRunning  $\beta$ pair( $[r_{1,1}(1, 2], Y_{1,0}(3), Y_{1,0}(2)), 3],...$   
\nRunning  $\beta$ pair( $[r_{1,1}(1, 2], Y_{1,0}(3), Y_{1,0}(2)), 3],...$   
\nRunning  $\beta$ pair( $[r_{1,1}(1, 2], Y_{1,0}(2), Y_{1,0}($ 

```
Running gPair [{r_{1,-1}}[1, 2], r_{1,-1}[1, 2], \gamma_{1,1}[3], 3]...
  Running gPair [{r_{1,-1}}[1, 2], r_{1,-1}[3, 4], \gamma_{1,1}[5], 5]...
  Running gPair [\{r_{1,-1}[1, 2], r_{1,-1}[3, 4], \gamma_{1,1}[4]\}, 4] \ldotsRunning gPair [{r_{1,-1}}[1, 2], \gamma_{1,-1}[3], \gamma_{1,1}[4], 4] \ldotsRunning gPair [\{r_{1,-1}[1, 2], \gamma_{1,0}[3], \gamma_{1,1}[4]\}, 4] \ldotsRunning gPair[\{r_{1,-1}[1, 2], \gamma_{1,0}[1], \gamma_{1,1}[3]\},3] \ldotsRunning gPair [{r_{1,-1}}[1, 2], \gamma_{1,0}[2], \gamma_{1,1}[3], 3] \ldotsRunning gPair [\{r_{1,-1}[1, 2], \gamma_{1,1}[3], \gamma_{1,1}[3]\},3] \ldotsRunning gPair [{r_{1,-1}[1, 2], y_{1,-1}[1], y_{1,-1}[3]}, 3] \ldotsRunning gPair [\{r_{1,-1}[1, 2], \gamma_{1,-1}[1], \gamma_{1,1}[3]\},3] \ldotsRunning gPair [{r_{1,-1}}[1, 2], {r_{1,-1}}[1, 2], {\gamma_{1,1}}[2], 2]...
  Running gPair [{r_{1,-1}}[1, 2], r_{1,-1}[3, 4], \gamma_{1,1}[2], 4]...
  Running gPair [\{r_{1,-1}[1, 2], \gamma_{1,-1}[3], \gamma_{1,1}[2]\},3] \ldotsRunning gPair[{r_{1,-1}}[1, 2], \gamma_{1,0}[3], \gamma_{1,1}[2], 3] \ldotsRunning gPair [{r_{1,-1}[1, 2], r_{1,0}[1], r_{1,1}[2]}, 2] \ldotsRunning gPair [{r_{1,-1}}[1, 2], {r_{1,1}}[2], {r_{1,1}}[2], 2] \ldotsRunning gPair [\gamma_{1,-1}[1], \gamma_{1,-1}[1], \gamma_{1,1}[2]\}, 2]...
  Running gPair [\gamma_{1,-1}[1], \gamma_{1,-1}[2], \gamma_{1,1}[3],3] \ldotsRunning gPair [\gamma_{1,-1}[1], \gamma_{1,0}[2], \gamma_{1,1}[3],3] \ldotsRunning gPair [\gamma_{1,-1}[1], \gamma_{1,1}[2], \gamma_{1,1}[2]\}, 2]...
  Running gPair[\{\gamma_{1,0}[1], \gamma_{1,0}[1], \gamma_{1,1}[2]\}, 2] \ldotsRunning gPair [\gamma_{1,0}[1], \gamma_{1,0}[2], \gamma_{1,1}[3],3] \ldotsRunning gPair [\gamma_{1,0}[1], \gamma_{1,1}[2], \gamma_{1,1}[2]\}, 2]...
  Running gPair [\gamma_{1,1}[1], \gamma_{1,1}[1], \gamma_{1,1}[1]\}, 1]...
\sqrt{3} \left\{5_2, 1 + 2z^2, 1 + \left(6z^2 + 5z^4\right) \in + \left(4 - 20z^2 + 43z^4 + 64z^6 + 26z^8\right) \in \right\} +
      \left(-36 + 498 z^2 - 883 z^4 + 100 z^6 + 816 z^8 + 556 z^{10} + 146 z^{12}\right) \in \{-3\}Running gPair [{r_{1,1}[1, 2], r_{2,1}[3]}, 3] \ldotsRunning gPair [{r_{2,1}[1, 2], \gamma_{1,1}[3]}, 3] \ldotsRunning gPair [{r_{1,-1}}[1, 2], {r_{1,1}}[3, 4], {\gamma_{1,1}}[5], 5]...
  Running gPair [{r_{1,-1}}[1, 2], {r_{1,1}}[3, 4], {\gamma_{1,1}}[2], {4}]...
  Running gPair [{r_{1,1}[1, 2], r_{1,1}[1, 2], \gamma_{1,1}[3]}, 3] \ldotsRunning gPair [{r_{1,1}[1, 2], r_{1,1}[3, 4], \gamma_{1,1}[5]}, 5] \ldotsRunning gPair [{r_{1,1}[1, 2], \gamma_{1,-1}[3], \gamma_{1,-1}[2]}, 3] \ldotsRunning gPair [\{r_{1,1}[1, 2], \gamma_{1,-1}[3], \gamma_{1,1}[4]\}, 4] \ldotsRunning gPair [{r_{1,1}[1, 2], y_{1,-1}[2], y_{1,1}[3]}, 3] \ldotsRunning gPair [\{r_{1,1}[1, 2], \gamma_{1,0}[3], \gamma_{1,1}[4]\}, 4] \ldots
```
Running 
$$
\text{gain}([r_{1,1}(1, 2], \gamma_{1,1}(3], \gamma_{1,1}(3], \gamma_{1,1}(3]), 3] \ldots
$$

\nRunning  $\text{gain}([r_{1,1}(1, 2], \gamma_{1,1}(3], \gamma_{1,1}(3], \gamma_{1,1}(3]), 3] \ldots$ 

\nRunning  $\text{gain}([r_{1,1}(1, 2], \gamma_{1,0}(2], \gamma_{1,0}(1]), 2] \ldots$ 

\nRunning  $\text{plain}([r_{1,1}(1, 2], \gamma_{1,0}(2], \gamma_{1,0}(1]), 2] \ldots$ 

\nRunning  $\text{plain}([r_{1,1}(1, 2], \gamma_{1,0}(2], \gamma_{1,1}(3)], 3] \ldots$ 

\nRunning  $\text{Pair}([r_{1,1}(1, 2], \gamma_{1,0}(2], \gamma_{1,1}(3)], 3] \ldots$ 

\nEquating  $\text{Pair}([r_{1,1}(1, 2], \gamma_{1,1}(2], \gamma_{1,1}(3)], 3] \ldots$ 

\nUsing  $\text{gain}([r_{1,1}(1, 2], \gamma_{1,1}(3), 3] \ldots$ 

\nUsing  $\text{gain}([r_{1,1}(1, 2], \gamma_{1,1}(3), 3] \ldots$ 

\nUsing  $\text{gain}([r_{1,1}(1, 2], \gamma_{1,1}(3), 2] \ldots$ 

\nUsing  $\text{gain}([r_{1,1}(1, 2], r_{1,1}(3, 4], r_{1,1}(5, 6]) \cdot 6]$ 

\nRunning  $\text{gain}([r_{1,1}(1, 2], r_{1,1}(3, 4], r_{1,1}(5, 6]) \cdot 6]$ 

\nRunning  $\text{gain}([r_{1,1}(1, 2], r_{1,1}(3, 4], r_{1,1}(5, 6]) \cdot 6]$ 

\nRunning  $\text{gain}([r_{1,1}(1, 2], r_{1,1}(3, 4], r_{1,1}(5, 6]) \cdot 6]$ 

\nRunning  $\text{gain}([r_{1,1}(1, 2], r_{1,1}(3, 4], r_{1,$ 

## *In[ ]:=* **BeginProfile[] Timing[z1 = ρ3[Knot[11, NonAlternating, 34]]] PrintProfile[]**

```
Out[ ]=
```
### ProfileRoot

KnotTheory: Loading precomputed data in DTCode4KnotsTo11`.

### *Out[ ]=*

## \$Aborted

### *Out[ ]=*

```
ProfileRoot is root. Profiled time: 4.687
  ( 1) \theta 0 above \rhod
ExpandedMold: called 1 times, time in 3.437/3.437
  (1) 3.440 / 3.440 under \rhod
Green: called 1 times, time in 1.25/1.25
  ( 1) 1.250/ 1.250 under ρd
\rhod: called 1 times, time in 0./0.
  ( 1) 0/ 0 under ProfileRoot
  ( 1) 1.250/ 1.250 above Green
  ( 1) 3.440/ 3.440 above ExpandedMold
  (1) 0/ 0 above Mold
  (1) 0/ 0 above PandS
PandS: called 1 times, time in 0./0.
  ( 1) \theta 0 under \rhod
Mold: called 1 times, time in 0./0.
  ( 1) \theta 0 under \rhod
```
*(Alt) In[ ]:=*

```
BeginProfile[]
Timing[z2 = ρ3[Knot[11, NonAlternating, 42]]]
PrintProfile[]
```
*(Alt) Out[ ]=*

ProfileRoot

*(Alt) Out[ ]=*

$$
\begin{aligned} &\left\{196.234\text{, }\left\{1\text{, }1-\frac{2\left(-1+T\right)^2\left(1+T^4\right)\in}{T^3}+\right.\right.\\ &\left. -\frac{1}{T^6}\text{ 2 }\left(-1+T\right)^2\left(6-15\text{ T}+12\text{ T}^2+2\text{ T}^3-3\text{ T}^4-2\text{ T}^5-3\text{ T}^6+2\text{ T}^7+12\text{ T}^8-15\text{ T}^9+6\text{ T}^{10}\right)\in {}^2-\right.\\ &\left.\frac{1}{3\text{ T}^9}\in {}^3\left(360-2520\text{ T}+7632\text{ T}^2-12\,510\text{ T}^3+10\,899\text{ T}^4-2988\text{ T}^5-2942\text{ T}^6+2731\text{ T}^7-695\text{ T}^8+54\text{ T}^9-\\ &\left.695\text{ T}^{10}+2731\text{ T}^{11}-2942\text{ T}^{12}-2988\text{ T}^{13}+10\,899\text{ T}^{14}-12\,510\text{ T}^{15}+7632\text{ T}^{16}-2520\text{ T}^{17}+\right.\\ &\left.360\text{ T}^{18}-12\text{ T}^6\text{ ca}_{3,1}+24\text{ T}^7\text{ ca}_{3,1}-12\text{ T}^8\text{ ca}_{3,1}-12\text{ T}^{10}\text{ ca}_{3,1}+24\text{ T}^{11}\text{ ca}_{3,1}-12\text{ T}^{12}\text{ ca}_{3,1}\right)\right\}\end{aligned}
$$

*(Alt) Out[ ]=*

```
ProfileRoot is root. Profiled time: 196.235
        ( 1) 0/ 196.240 above \rhod
      PandS: called 1 times, time in 193.703/193.703
        (1) 193.700 / 193.700 under \rhod
      ExpandedMold: called 1 times, time in 2.016/2.016
         (1) 2.016 / 2.016 under \rhod
      Green: called 1 times, time in 0.516/0.516
        (1) 0.516/ 0.516 under \rhod
      \rhod: called 1 times, time in 0./196.235
        ( 1) 0/ 196.240 under ProfileRoot
         ( 1) 0.516/ 0.516 above Green
        ( 1) 2.016/ 2.016 above ExpandedMold
        (1) 0/ 0 above Factor
        (1) 0/ 0 above Mold
        ( 1) 193.700/ 193.700 above PandS
      Mold: called 1 times, time in 0./0.
        ( 1) \theta 0 under \rhod
      Factor: called 1 times, time in 0./0.
        ( 1) \theta 0 under \rhod
(Alt) In[ ]:=
      z1 - z2
(Alt) Out[ ]=
      {0, 0}(Alt) In[ ]:=
      BeginProfile[]
      Timing[ρ3[GST48]]
      PrintProfile[]
(Alt) Out[ ]=
      ProfileRoot
```
Running  $gPair[\{r_{1,1}[1, 2], \gamma_{2,1}[1]\}, 2] \ldots$ Running  $gPair[\{r_{2,1}[1, 2], \gamma_{1,1}[1]\}, 2] \ldots$ Running gPair  $[{r_{1,-1}}[1, 2]$ ,  $r_{1,1}[3, 4]$ ,  $\gamma_{1,1}[3]$ , 4]...